## opentext™

# **Migrate TD bases Applications Migrate SQLBase**

Server Migration Any-To-Any

29 03 2022 | Helmut Reimann | Lead Solution Consultant

### **Agenda**

- Migrating Servers
	- What is OT-Migrate?
- Migrate Team Developer based applications
- Migrate SQLBase
- Demo
	- Migration Process Step-By-Step

## Supported Platforms

#### Operating systems:

- Windows Server
- Red Hat Enterprise Linux
- Oracle Enterprise Linux
- SUSE Linux Enterprise
- CentOS
- Ubuntu

#### Any hypervisor, w/ integration for:

- VMware ESXi and vSphere
- Microsoft Hyper-V
- Any cloud, w/ integration for:
- Microsoft Azure
- Amazon Web Services (AWS)
- VMware vCloud Director

## Anywhere to Anywhere

Migrate to/from any platform that can host a supported Windows Server or Linux OS

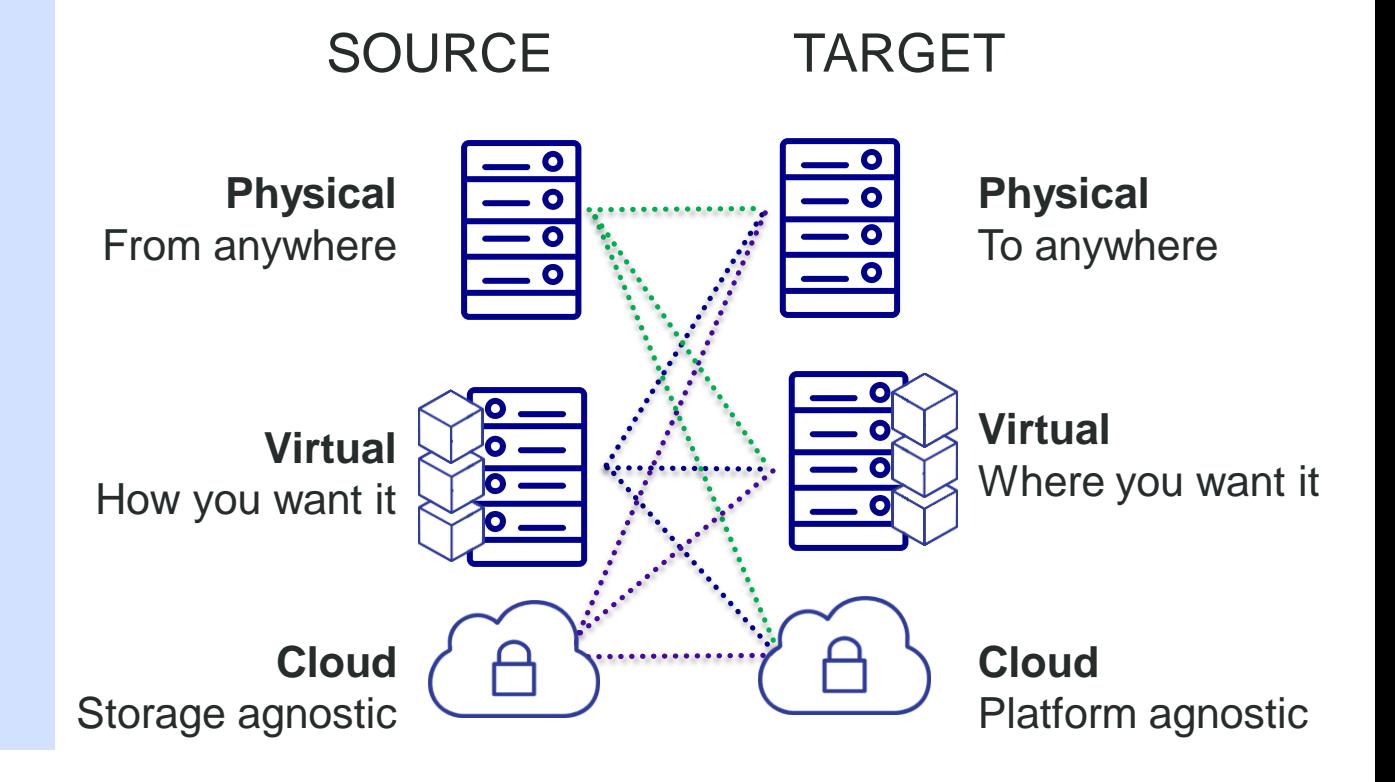

#### **opentext**

OpenText ©2022 All rights reserved

### **OpenText Migrate**

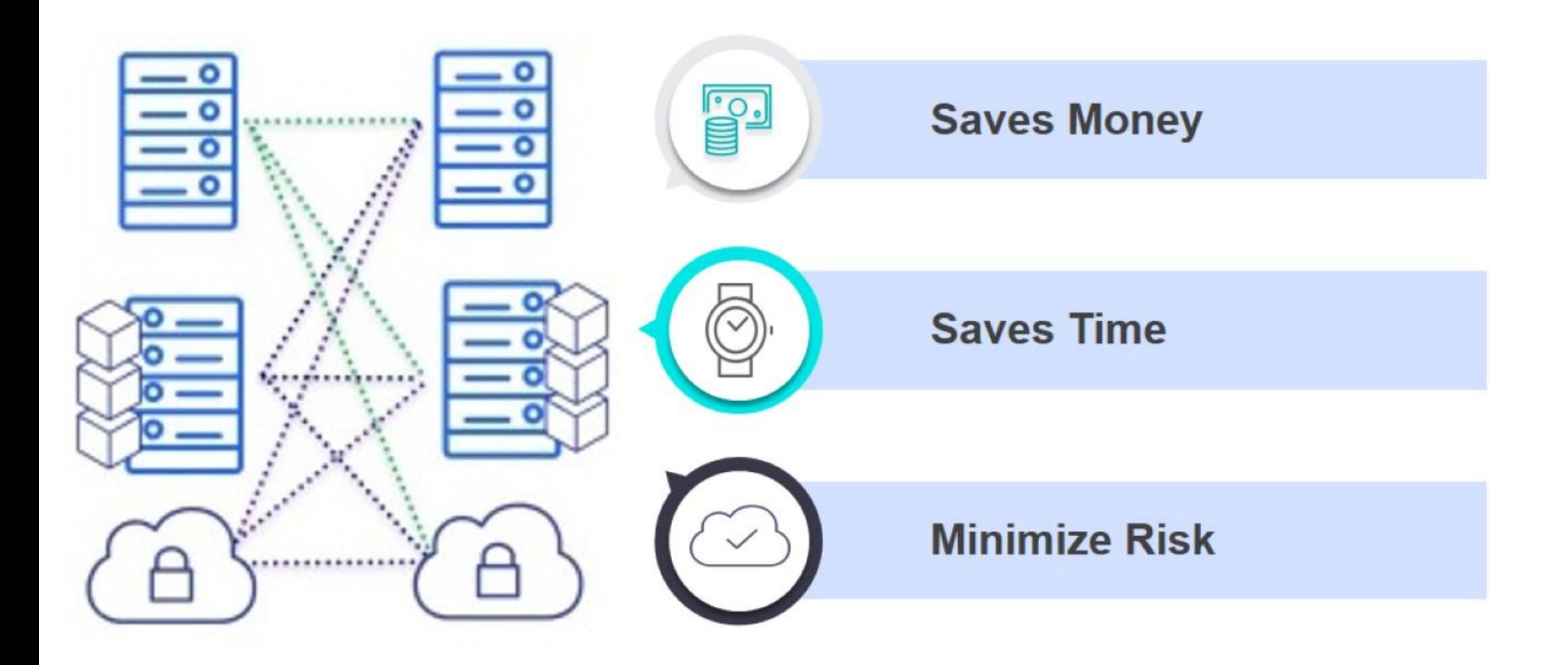

opentext<sup>®</sup>

### **OT Migrate – Byte Level Migration**

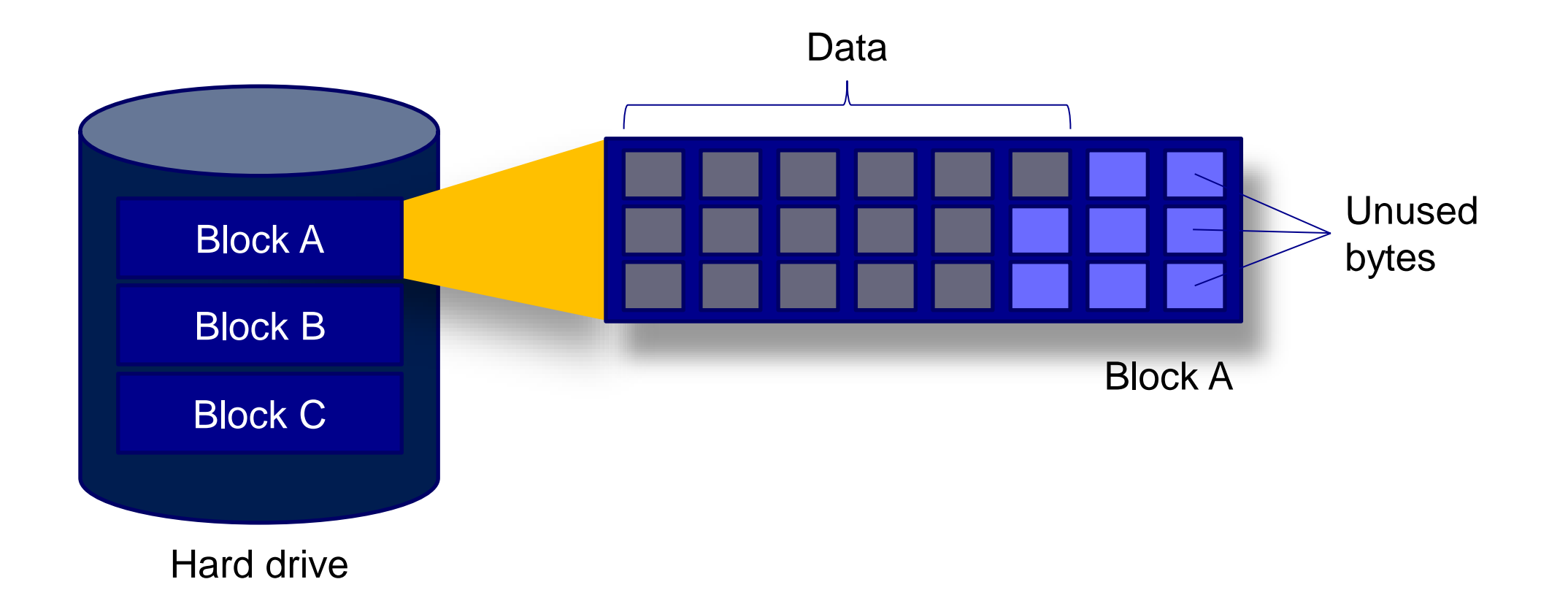

#### opentext<sup>\*</sup>

### **OT Migrate – Byte Level Migration**

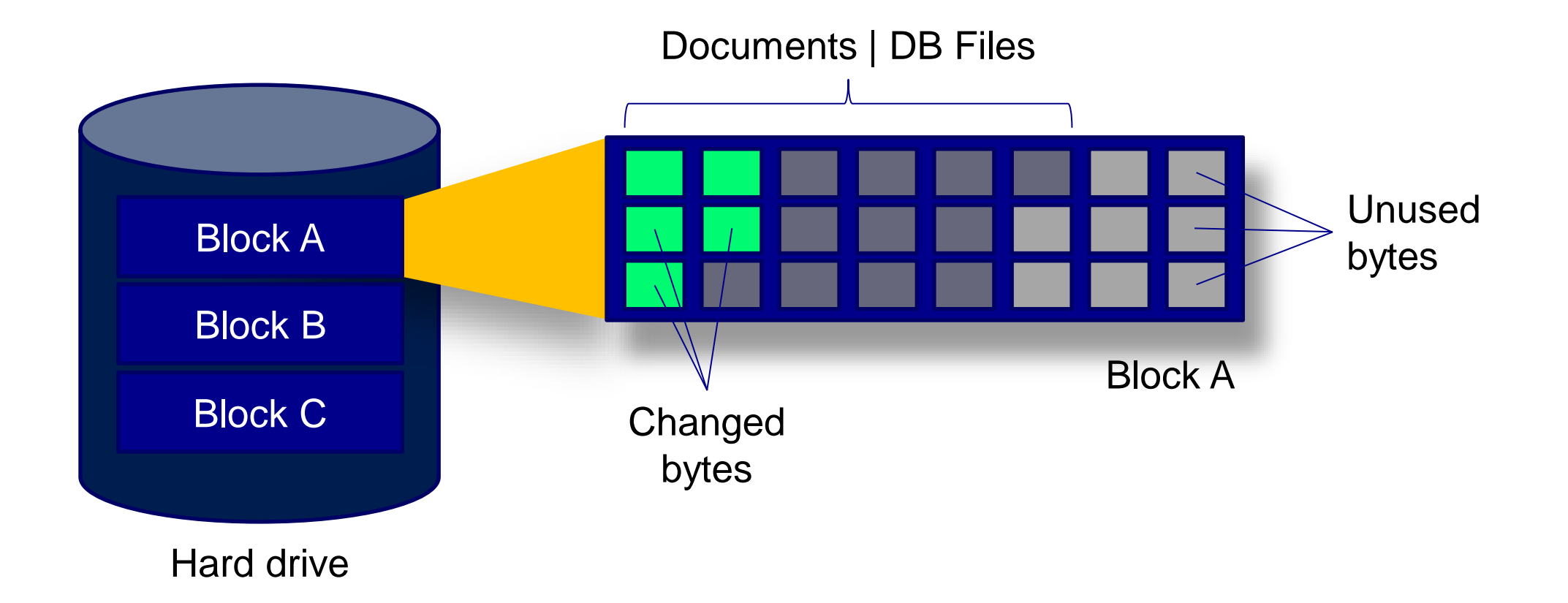

#### **opentext**

## **Demo Opentext Migrate**

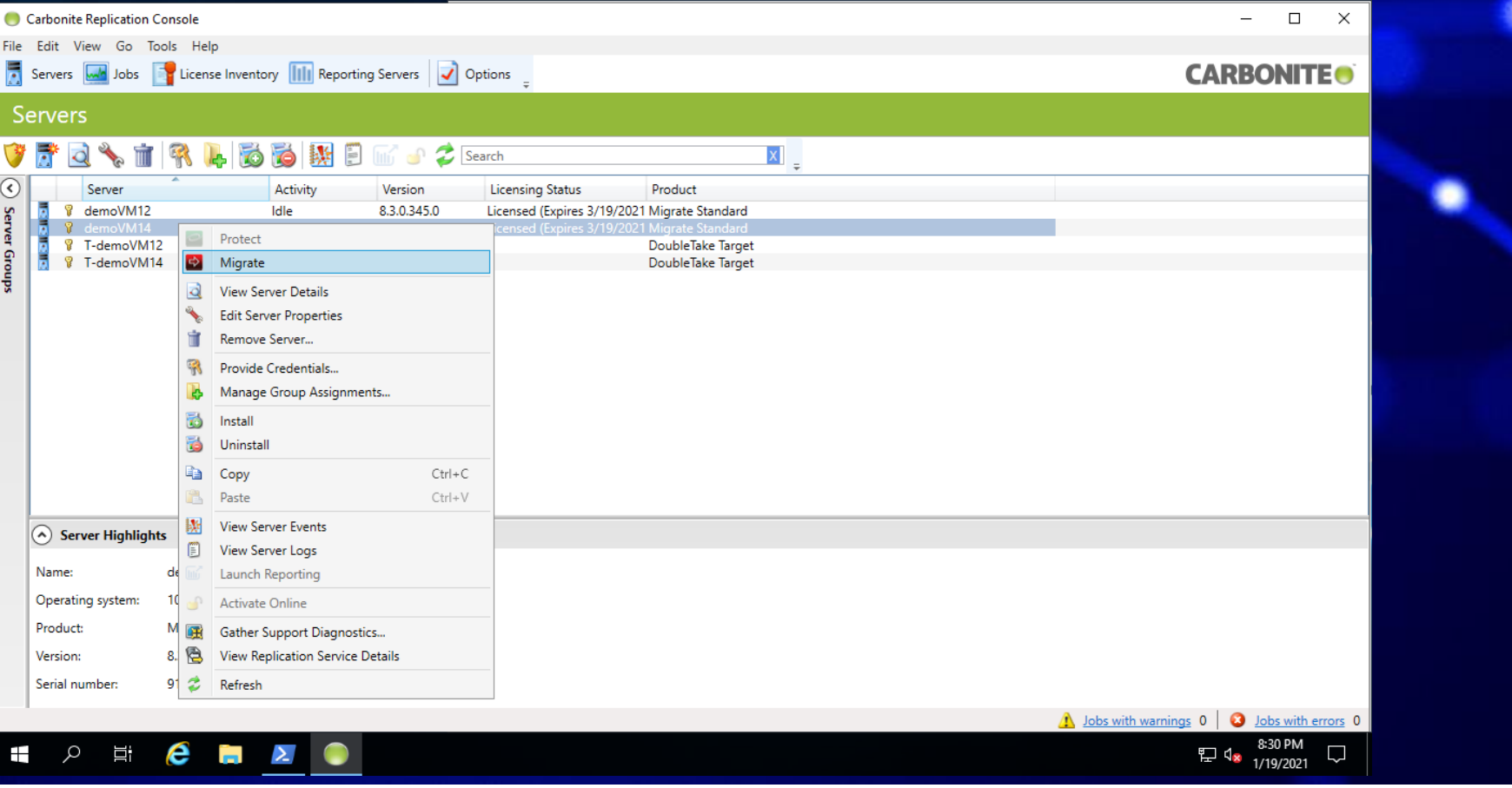

opentext<sup>®</sup>

# **Demo Opentext Migrate**

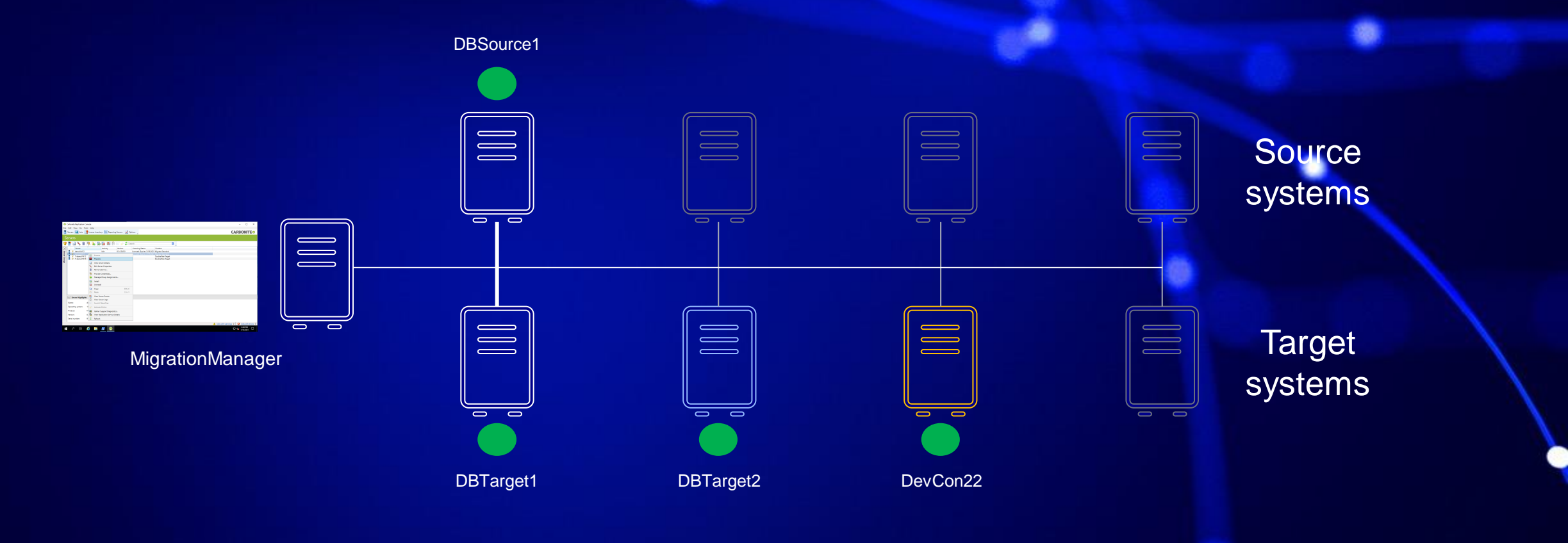

#### opentext<sup>\*</sup>

### **Important Hint**

- SQLBase Engine on Target Server (Cloud-Server) should not run!
	- Database gets corrupted if OT-Migrate writes directly into an active/running database
- See EULA for SQLBase!
	- Only one instance of SQLBase for a license
- After Cut-Over: Source Server shuts down and Target Server (Cloud-Server) gets IP & Server Name from Source Server
	- No need to change SQL ini after migration
	- No need to change .NET Provider settings
	- OT-Migration starts the SQLBase after Cut-Over if SQLBase is installed as a service

Important settings are in the *Staging-Folder* which is transferred to the OS during Cut-Over

#### **opentext**

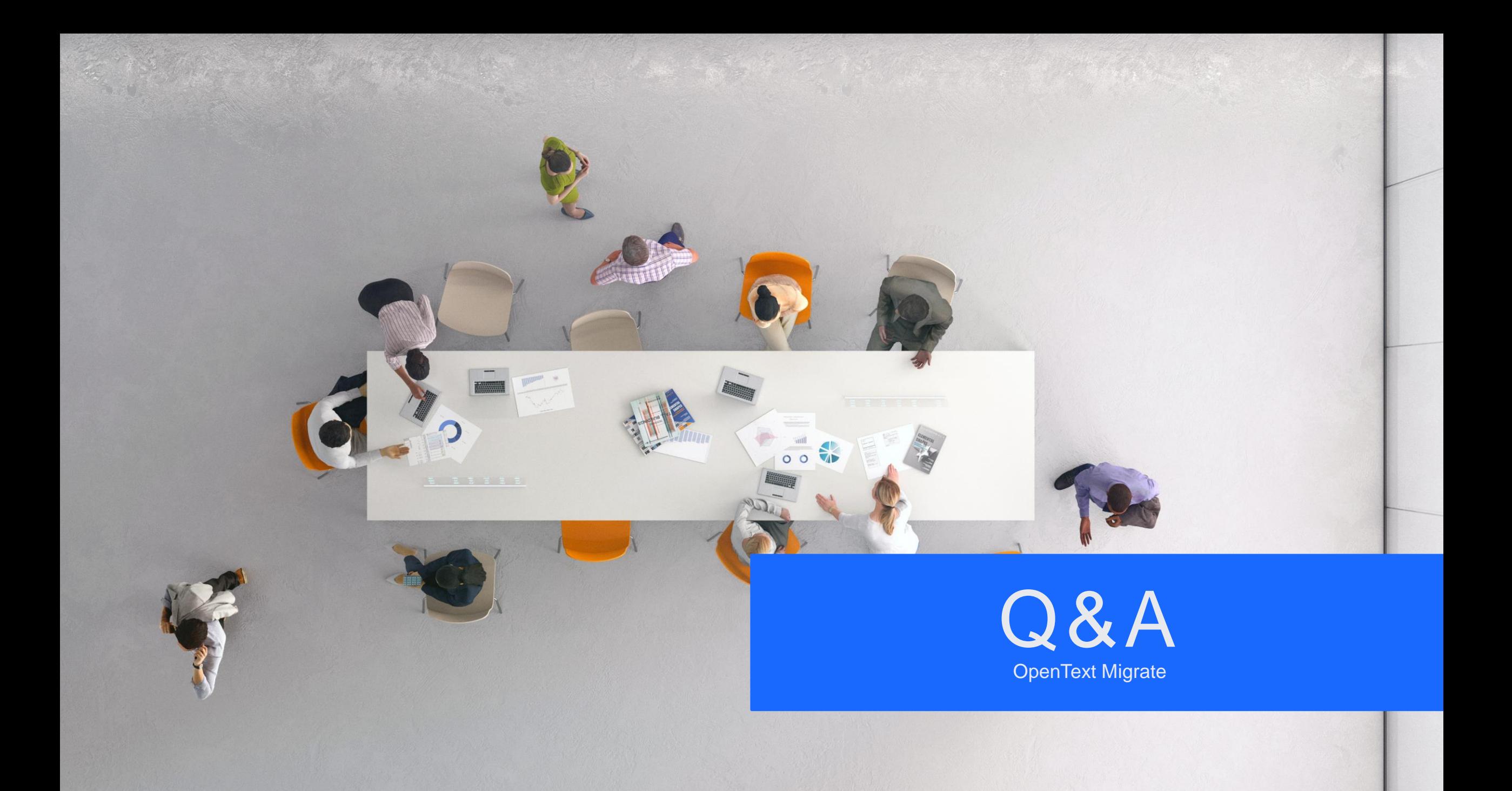

## **opentext™**

## **Thank you**

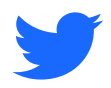

twitter.com/opentext

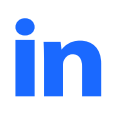

linkedin.com/company/opentext

**More information! <https://bit.ly/Gupta-TD-free-trial> <https://www.opentext.com/migrate>**

#### **opentext.com/gupta**